## Photoshop CC 2019 Download free Full Version Free License Key Windows 2022

Installing Adobe Photoshop is a relatively in-depth process. However, it is not extremely complicated and most people can be up and running in a few short minutes. The first step is to download and install the Adobe Photoshop software on your computer. Once the installation is complete, you need to locate the installation.exe file and run it. Once the installation is complete, you need to locate the patch file and copy it to your computer. The patch file is usually available online, and it is used to unlock the full version of the software. Once the patch file is copied, you need to run it and then follow the instructions on the screen. Once the patching process is complete, you will have a fully functional version of Adobe Photoshop on your computer. To make sure that the software is running properly, you should check the version number to ensure that the crack was successful. And that's it - you have now successfully installed and cracked Adobe Photoshop!

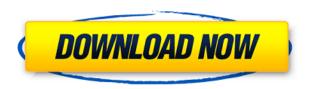

Personally, I would be less concerned about low-level implementation details like the razor-sharpness of the rendering. I'm more focused on what the software is capable of. For example, Photoshop enables you to work on layers starting at version CS6. I like that, and it will be a major consideration in my future purchases of software. I will inevitably have at least some company-owned Macs for my home, and where they play, a lot of people will start using a base installer far more than the final product, because they like to customize their workflows. If I can get great performance from the install, a user can too. Another major area where Photoshop particularly stands out is the ability to visualize what you're doing in real time, while the software is rendering it. Layered PSDs seem to have particular benefit to this, and some of this advantage comes from the way Photoshop presented the Layers panel, and the fact that you can see previews of what you're doing. In the past, HDRI image editors like those offered by Apple and Lightroom have been more comparable to Photoshop on this front, as they have noticeably fewer layers. Thanks Manuel! Yes, this is only my second try at Lightroom 5 and I have to admit that the newest build brought absolutely no excitement at all. The same as when I tested version 4, so the conclusion is that previous versions of Lightroom were even more crash prone than Lightroom 5. From looking at the various Lightroom forums, Lightroom 5.1 brings an endless list of problems. And the horrible performance issues (sluggish handling of some large files) are also part of the package. When it comes to the price, I know that Adobe charges an early adopter premium for shortening the old script of waiting for users to upgrade and update repeatedly. But if a Studio refuses to update, short of getting an entirely new software, Adobe can only watch what it loses. Anyway, the Lightroom main mode is definitely where I am planning to spend my money in future. And if I want to free up some memory, then I will try the desktop applications first. But I still think that Lightroom should have a single cross-platform version, not the separated Lightroom mobile app that use only a small fraction of the resources. Like most of us, I use Lightroom to view large volumes of my digital images and I often use my phone to send me images and "print" screen-sized images. But that is the least they could do, for a company that is building a new place in the world. At least the CS4 version had some mobile features such as an easy-to-use Web version of the program. But good luck with that! Anyway, if you are wondering whether Lightroom is the exact and only Photoshop replacement, as I wish that it would be, then I will have to disappoint you.

## Download free Photoshop CC 2019Serial Number [32|64bit] {{ last releAse }} 2022

This guide can save you at least 2-3 hours and 10+ hours worth of time on the front-end of your website. In addition to this illustrated tutorial, we'll give you extra tips and tricks on how to make your photos look great. Just follow our easy to follow illustrations and you'll have your photos looking like a pro in no time at all! You can learn to use Photoshop, how to finish projects, edit images, and do a variety of tasks by reading, watching tutorials, and practicing by using actual Photoshop files. There are many libraries of printable resources including the "Ultimate Guide to Photoshop" book series by MacWorld. Key Features: digitally-manipulated photographs can be enhanced exponentially by using many of Photoshop's features; choose Standard, Expert, or Master to find out which tutorial's for each feature you may want to take advantage of. Adobe Photoshop for the desktop is one of the most powerful programs in the world. With thousands of tutorials and years of experience, you can learn How to Edit Text Files & Sound Files, how to apply different text styles, rotate, resize, flip, and flip a number of ways and how to create amazing and exciting graphics, how to shoot photos, videos, and even 3D models, and more. It's a complete photo editing tool with all of the formatting you need to make professional-looking graphics. Download the tutorials and learn how to Add Text, Image, Color, change Background Color, Set Fonts, Merge Files, and more. Jump into the Search bar to find what you need on our tutorial site. e3d0a04c9c

## Photoshop CC 2019With Serial Key X64 2022

Adobe Photoshop CC (Creative Cloud) is a subscription based software that allows you to experience the best tools and products released by Adobe. With the CC, you can get all of the latest features as they're released, and you can use them for as long as you wish. By releasing new features and updating the software as frequently as possible, Adobe is able to provide the best tools for their customers. With a valid subscription, you can access the latest versions of all of their products at any time, even if you haven't bought your subscription yet. The CC also includes cloud storage, so if you make changes to an image, those changes will be saved and synced across your devices. If you ever need to download an older version of a file, it will only be available to you via the cloud. With a subscription, you can also get access to tutorials and a library of free lessons for Adobe software, as well as other helpful resources. Most of us have heard about the Creative Suite of Adobe. It includes Adobe Photoshop, Adobe Bridge and Adobe InDesign. Adobe Photoshop is the only professional tool that is included with the suite and serves as the backbone of the software. Adobe Photoshop, the industry-leading program for image retouching, compositing, graphics design, and the creation of photo-realistic art, offers many powerful features that you can use on your own images and that can be performed on entire images, or portions of images, to give them entirely new looks. Photoshop Elements offers much of the same functionality as full Photoshop, in a program that's easy enough for the novice and powerful enough for the complete professional. Elements 14 gives you access to most PS features and makes it easier than ever to retouch, composite, and dress up your images.

photoshop reader free download photoshop skin retouching actions free download photoshop face retouching actions free download photoshop human custom shapes free download photoshop wedding shapes free download photoshop camera shapes free download photoshop curve shapes free download photoshop car shapes free download photoshop cloud shapes free download photoshop csh shapes free download

"We're excited to offer the latest innovations in Photoshop to our customers," said John Nack, Adobe's vice president of Product Management. "Combined with these new features and tools, users can easily create sophisticated edits with Photoshop and Sketch with Adobe Creative Cloud, and we are looking at how we can continue to make it easier for our customers to work together in Photoshop, Illustrator, and other Creative Cloud apps." Previous upgrades to Photoshop, released in February and October of 2017, introduced a new command line tool called the "Shape Tool." It's a powerful tool that allows users to make selections independent of any artwork in order to edit them easily, as well as an interactive, vector-based mask. In addition, they can be applied to new artwork and layer to easily nudge the edges of a selection. The new Shape Tool offers new features that Adobe says make it more approachable and intuitive. Users have more creation options, including the ability to move, copy, design and undo while on a path. Selections that are made using the shape tool are editable, saveable and easy to blend with other layers. In addition to the selection tools, a level control has been added to the shape tool as well as a new selection shadow control. The Shape Tool also provides enhanced, vector-based Photoshop selection and a Shape Mask command that users can use to apply selections to artwork. Adobe added a preview panel for Live Masks — new tools that enable users to change their shape attributes, including reuse, geometry, and geometry based adjustment.

Max & Icons, Crop, Resize, Desaturate, Brightness/Contrast, and Shadow/Highlight are all under the "Filters" pulldown menu. They all do similar jobs in many cases—but Resize, JPG Compression, and EDL Compression affect the resulting JPG file format—can all be turned on and off. JPG Compression reduces overall image quality and Color Quantization changes the color palette of the resulting JPG. Choosing a different Active Filter to edit your photograph can be slow and hard - not to mention have side effects and inappropriate in some circumstances. There are two new features for us to illustrate - the Finite Difference Skin Smoothing (FD Skin smoothing) and the adjust skin color (adjust skin color) layer. The FD Skin smoothing is easy to use. Select a skin layer, change the Skin smoothing method to the FD Skin smoothing and then click OK. To add or remove the smoothing, use the slider. The adjust skin color layer can be used for vignetting, or you can use the Red Eye Correction tool to correct red eye in one layer. Just select the Red Eye Correction and adjust the 'Tint' value. Layer styles can enormously enhance your photographs. Many functions can be done by applying layer styles, from text styles to layer effects. With layer styles can be altered with a few clicks with three new features - layer styles preview, layer styles merge and brush strokes. Layer styles can preview effectively within the Photoshop application, and group three styles easily. Layer styles can merge for an easy output, and brush strokes can easily be created within Photoshop. For example, you can use a new brush stroke to draw many waved lines within each other, as well as draw lines into solid

color. Other than straight lines, the Brush Strokes can change into circles, big circles or even an ellipse.

https://zeno.fm/radio/adobe-photoshop-cc-2017-18-0-86x64

https://zeno.fm/radio/rk-bangia-law-of-contract-ebook-173

https://zeno.fm/radio/ciel-autoentrepreneur-premium-2013-crack

https://zeno.fm/radio/delta-media-player-1-20-2018-pl-crack

https://zeno.fm/radio/bpm-studio-pro-4994-serial-crack

https://zeno.fm/radio/call-of-juarez-gunslinger-non-steam-crack

https://zeno.fm/radio/asus-installation-wizard-windows-10-download

https://zeno.fm/radio/download-call-of-duty-ghosts-crack-fix

https://zeno.fm/radio/black-magic-design-davinci-resolve-11-crack

https://zeno.fm/radio/spectrasonics-omnisphere-2-v-2-3-1-for-windows-update-only-64-bit

https://zeno.fm/radio/resetter-epson-l200-rar

In addition to these new innovations in Photoshop, the flagship desktop app now includes a number of exciting features that enable users to easily and quickly edit photos. Included are two-step selection improvements based in AI systems, and improved and one-click tools to remove and replace items in images with a simple action. "Now you can drag and drop images into Photoshop without thinking," said Shantanu Narayen, president and chief executive officer, Adobe. "Inking with a pen on mobile and desktop gives you the freedom to draw, hunt and change elements on Photoshop. New design interactions on mobile enable the easy creation of better mobile experiences, and new image editing and design features in Photoshop allow to blend responsive and mobile power with desktop design and content in new ways." Incorporating the broadest range of advanced AI-driven capabilities, Photoshop is the world's best platform for design and art. With AI and machine learning, Photoshop can help users bring their ideas to life, improve the efficiency of their workflows, and enable them to reach their creative goals and develop new ideas by learning from their work. Adobe has been pioneering AI technology as a way to unlock creative potential. The new AI-driven touch and smart object features make Photoshop even easier and more intuitive to use. "Creating is an essential part of our creative process and always will be," said Shantanu Narayen, president and chief executive officer, Adobe. "Today's smartest creative tools and platforms, such as Photoshop, empower designers to innovate across mobile, desktop and any surface. Our latest innovations in AI and machine learning help users create new ideas every day.

http://stealthilyhealthy.com/download-bush-brush-photoshop-top/

http://plantsacademy.com/how-to-download-photoshop-cs6-for-free-updated/

 $\underline{https://setewindowblinds.com/adobe-photoshop-2021-version-22-0-1-download-activation-code-win-mac-updated-2022/$ 

http://www.midax.it/registrazione-utenti/

http://grandiosotoluca.com/?p=4399

 $\underline{https://www.infoslovakia.sk/wp-content/uploads/2023/01/Photoshop-2022-Version-2341-License-Key-Full-X64-last-releAse-2022.pdf$ 

https://boucanier.ca/wp-content/uploads/2023/01/fabrrei.pdf

http://www.kiwitravellers2017.com/2023/01/03/photoshop-cs4-with-full-keygen-incl-product-key-202 3/

https://www.cseprint.net/uncategorized/adobe-photoshop-7-0-download-apkpure-work/

 $\underline{https://topreporter.info/adobe-photoshop-2022-version-23-1-1-activation-code-with-keygen-crack-x32-64-2023/$ 

https://danagroup.in/2023/01/02/photoshop-7-smoke-brushes-free-download-work/

https://openaidmap.com/download-free-adobe-photoshop-2021-version-22-4-3-hack-for-windows-202 3/

https://superstitionsar.org/photoshop-cs3-with-licence-key-windows-2022/

https://umbo-avis.fr/wp-content/uploads/2023/01/selval.pdf

https://carmenwestfashion.com/wp-content/uploads/2023/01/glerah.pdf

 $\frac{https://slitetitle.com/wp-content/uploads/2023/01/Lettertypes-Voor-Photoshop-Downloaden-LINK.pdf}{https://dealstoheal.com/?p=76316}$ 

http://leasevoordeel.be/wp-content/uploads/2023/01/worhary.pdf

 $\underline{https://azizeshop.com/wp\text{-}content/uploads/2023/01/Download-Adobe-Photoshop-Cs3-Full-Crack-BEST}.\underline{pdf}$ 

 $\frac{http://altumcredo.com/wp-content/uploads/2023/01/Adobe-Photoshop-2021-Version-225-Download-free-Hack-With-Key-lAtest-release-2023.pdf$ 

https://cambodiaonlinemarket.com/photoshop-tutorial-bangla-download-cracked/

 $\frac{https://www.simonpeter-hidroponik.com/wp-content/uploads/2023/01/Photoshop-2021-Version-223-Keygen-Licence-Key-WinMac-2022.pdf$ 

 $\frac{https://bandwidthcamp.com/download-adobe-photoshop-2022-version-23-0-1-torrent-latest-release-2022/$ 

https://www.place-corner.com/photoshop-2021-hack-for-windows-3264bit-2022/

 $https://rednails.store/adobe-photoshop-2022-version-23-download-with-product-key-hacked-latest-up\ date-2022/$ 

https://explorerea.com/wp-content/uploads/2023/01/Photoshop\_80\_Cs\_Free\_Download\_HOT.pdf

https://flyonedigital.com/wp-content/uploads/2023/01/herpaeg.pdf

http://climabuild.com/adobe-photoshop-lightroom-cc-pro-app-download-work/

 $\frac{https://teenmemorywall.com/adobe-photoshop-2021-version-22-0-1-download-full-product-key-activation-for-mac-and-windows-2023/$ 

https://beachvisitorguide.com/wp-content/uploads/2023/01/pelisib.pdf

https://superstitionsar.org/adobe-photoshop-2022-version-23-0-2-licence-key-full-version-2023/

 $\frac{https://6v9x.com/adobe-photoshop-2021-version-22-4-3-download-keygen-for-lifetime-with-registration-2021-version-2021-version-2022/$ 

https://9dos8.com/wp-content/uploads/Photoshop-Win-7-32-Bit-Download-PATCHED.pdf

http://agrit.net/2023/01/how-to-download-adobe-photoshop-mac-new/

 $\underline{https://www.easyblogging.in/wp-content/uploads/2023/01/Download-Photoshop-Brush-Effects-Fixed.}\\ \underline{pdf}$ 

https://serippy.com/adobe-photoshop-cc-18-1-6-download- hot /

http://www.landtitle.info/download-free-photoshop-2022-version-23-0-2-free-license-key-2023/https://www.folusci.it/wp-content/uploads/2023/01/phichan.pdf

The power of Photoshop has numbed its tech-savvy users, leaving them unable to indulge themselves with some kind of an update other than some new feature being introduced. Photoshop doesn't develop on a 24-hour-a-day basis and hence, perhaps this is the very reason why Adobe doesn't make any changes to the tools and features used by its users. Comparing Adobe Photoshop with the user's expectations, one gets to know some of the features which have not been upgraded by the software over the period. For example, in the latest version, Adobe Genius 3.0 fails to implement an advanced feature that allows users to create a group of similar objects to use them in a single composite image quickly. The Smart Sharpen is also not present in the latest version. Both these features enhance the performance and workflow, but Photoshoppers are not too pleased with these important changes. Adobe Photoshop CS3 has its own workflow that is still the most widely used. In Photoshop CS4, the recently introduced Content Aware Fill will be accessed when you select the content you want to place in a new layer. You can get the content of one layer into the next one along with the background image. The same feature is present in Photoshop CC version 2019. The best part is that if you select the content in the photo, that content can be stored as a layer directly. Any image editing features can be applied to that layer without content replacement. They exist in the Adobe Photoshop element and also the latest CS5 release. Adobe Photoshop doesn't allow users to change the size of Artboards while resizing the image. Now, it is possible with the latest CS5 update.